Universität Konstanz Fachbereich Mathematik und Statistik PROF. DR. STEFAN VOLKWEIN Tim Seger

✁✁❆❆✁✁❆❆ ✁✁❆❆  $\mathbb Z^{\nu}$ 

28. Mai 2009

## Optimierung 3. Übungsblatt

Alle Aufgaben sind zum Vortragen in den Übungen am Dienstag, 09. Juni 2009, vorzubereiten. Die mit ⊕ gekenntzeichneten Aufgaben sind auch schriftlich auszuarbeiten und bis Donnerstag, 04. Juni 2009, in den Briefkasten Nr. 16 abzugeben.

Aufgabe 3.1  $\Phi$  Sei  $f : \mathbb{R}^n \to \mathbb{R}$  stetig differenzierbar. Sei  $d_k \in \mathbb{R}^n$  eine Abstiegsrichtung am Punkt  $x_k \in \mathbb{R}^n$  und vorausgesetzt, dass f auf dem Strahl  $\{x_k + td_k \mid t > 0\}$  nach unten beschränkt ist. Zeigen Sie, dass im Fall  $0 < \alpha < \rho < 1$  offene Intervalle für die Schrittweite  $t$  existieren, sodass dort die WOLFE-POWELL-Bedingungen

$$
f(x_k + td_k) \leq f(x_k) + \alpha t \nabla f(x_k)^T d_k \tag{1}
$$

$$
\nabla f(x_k + t d_k)^T d_k \geq \varrho \nabla f(x_k)^T d_k \tag{2}
$$

bzw. die strengen WOLFE-POWELL-Bedingungen

$$
f(x_k + td_k) \leq f(x_k) + \alpha t \nabla f(x_k)^T d_k
$$
  

$$
|\nabla f(x_k + td_k)^T d_k| \leq \varrho |\nabla f(x_k)^T d_k|
$$

 $gelten<sup>1</sup>$ .

**Aufgabe 3.2** Gegeben sei die Funktion  $\varphi(t) := f(x_k + td_k)$  mit einer Abstiegsrichtung  $d_k \in$  $\mathbb{R}^n$ . Ferner sei die Bedingung (1) an der Stelle  $t = t_0 > 0$  verletzt.

a) Zeigen Sie, dass das quadratische Interpolationspolynom zu den Punkten  $\varphi(0),\ \varphi'(0),\ \varphi(t_0)$ gegeben ist durch

$$
\Phi_q(t) = \left(\frac{\varphi(t_0) - \varphi(0) - t_0 \varphi'(0)}{t_0^2}\right) t^2 + \varphi'(0)t + \varphi(0).
$$

b) Zeigen Sie, dass  $\Phi_q$  eine positive Krümmung hat und dass der Minimierer  $t_1$  von  $\Phi_q$  die folgende Ungleichung erfüllt<sup>2</sup>:

$$
t_1 < \frac{t_0}{2(1-\varrho)}.
$$

**Aufgabe 3.3** Das Minimum von  $f(x) := x_1^2 + x_2^2 - x_1x_2 - 3x_1$  ( $x \in \mathbb{R}^2$ ) kann leicht durch Differenzieren bestimmt werden. Eine andere Methode ist die der alternierenden Richtungen: Man minimiert eindimensional abwechselnd bzgl.  $x_1$  und  $x_2$ . Zeigen Sie, dass die so, aus dem Startwert  $x_0 := (0, 0)^T$  erhaltene Folge gegen den Minimierer von f konvergiert.

<sup>&</sup>lt;sup>1</sup>HINWEIS: Mittelwertsatz

<sup>&</sup>lt;sup>2</sup>Dies liefert eine grobe Abschätzung der neuen, zulässigen Schrittweite.

## Aufgabe 3.4  $\otimes$

a) Sei H ein reeller Hilbertraum mit Skalarprodukt  $\langle \cdot, \cdot \rangle$ . Seien  $b \in \mathcal{H}$  und  $A : \mathcal{H} \to \mathcal{H}$ eine lineare stetige Abbildung. Betrachten Sie die Abbildung

$$
\varphi(x) := \|Ax - b\|_2 \quad (x \in \mathcal{H}).
$$

Zeigen Sie möglichst "elementar"<sup>3</sup>:  $u \in \mathcal{H}$  ist *genau dann* eine Minimalstelle von  $\varphi$ , wenn die Gauß'schen Normalengleichungen

$$
A^*Au = A^*b
$$

gelten. Hierbei ist  $A^*$  die adjungierte Abbildung - d.h.  $\langle Ax, y \rangle = \langle x, A^*y \rangle \, (x, y \in \mathcal{H})$ .

b) Lösen Sie mithilfe von a) das Ausgleichsproblem: Gesucht ist eine Gerade  $\gamma(t) = x_1 + x_2t$ so, dass der quadratische Abstand zu den Messpunkten  $\sum_{i=1}^{5} (\gamma_i - \gamma(t_i))^2$  minimal wird. Die Messpunkte sind:

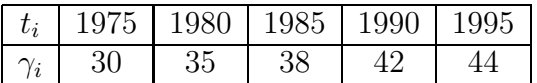

## Aufgabe 3.5 Programmieraufgabe (in Zweiergruppen zu bearbeiten)

Implementieren Sie den Schrittweitenalgorithmus (3.11) nach Wolfe-Powell aus der Vorlesung in einer Funktion wolfepowell.m<sup>4</sup>. Ändern Sie ferner Ihre Funktion gradiverf.m aus Aufgabe 2.4 so ab, dass die Schrittweitenwahl nun auch mit dem Wolfe-Powell-Algorithmus getroffen werden kann. Wählen Sie für die im Algorithmus auftretenden Parameter gamma = 2, alpha =  $10^{-4}$  und rho = 0.9.

Zur Wahl von  $t^{(j)} \in \left[ t_1^{(j)} + \tau_1 \Delta^{(j)}, t_2^{(j)} - \tau_2 \Delta^{(j)} \right]$  beim Punkt (B.1) des Algorithmus verwenden Sie die folgende Strategie:

- Falls der Term  $2(\varphi(t) \varphi(0) t\varphi'(0))$ , der in der quadratischen Interpolierenden aus Aufgabe 3.2 auftritt, größer als ein epsilon  $> 0$  ist, nehme fr t das in 3.2. berechnete Minimum von  $\Phi_a$ .
- Ist  $2(\varphi(t) \varphi(0) t\varphi'(0))$  < epsilon, so nehme den Intervallmittelpunkt fr t.

Testen Sie das Gradientenverfahren mit der neuen Schrittweitenwahl an der Rosenbrock-Funktion mit den Startpunkten  $x_0 = (1.2, 1.2)^T$  und  $x_0 = (-1.2, 1)^T$ . Verwenden Sie als Anfangsschrittweite  $t_0 = 1$ .

Während des Verfahrens sollen der Laufindex k, der aktuelle Iterationspunkt  $x_k$ , die aktuelle Schrittweite  $t_k$  sowie die Werte  $f(x_k)$  und  $\|\nabla f(x_k)\|_2$  in eine Textdatei Dokumentation.txt ausgegeben werden. Hilfreich sind hierbei die Befehle

$$
\verb|fid=fopen('Dokumentation.txt', 'w')|\\
$$

zum Erstellen der Textdatei und

$$
fprint(fid, '...')
$$

zum Schreiben von Text bzw. Eintragen von Werten. Geben Sie ferner den letzten Datensatz auch auf den Bildschirm aus.

Zum Vergleich mit der Armijo-Schrittweitenwahl können Sie das Verfahren auch mit dieser laufen lassen, die jeweiligen Datensätze in zwei Dateien speichern und später vergleichen.

<sup>3</sup>d.h. ohne Verwendung von Differenzierbarkeit und notwendigen bzw. hinreichenden Kriterien

<sup>4</sup>Hinweis: Zur Realisierung des Algorithmus bieten sich zwei separate while-Schleifen und zwei Variablen an, die festlegen, ob diese Schleifen durchlaufen werden an